Oasis montaj & Target **2021.2**

# new release

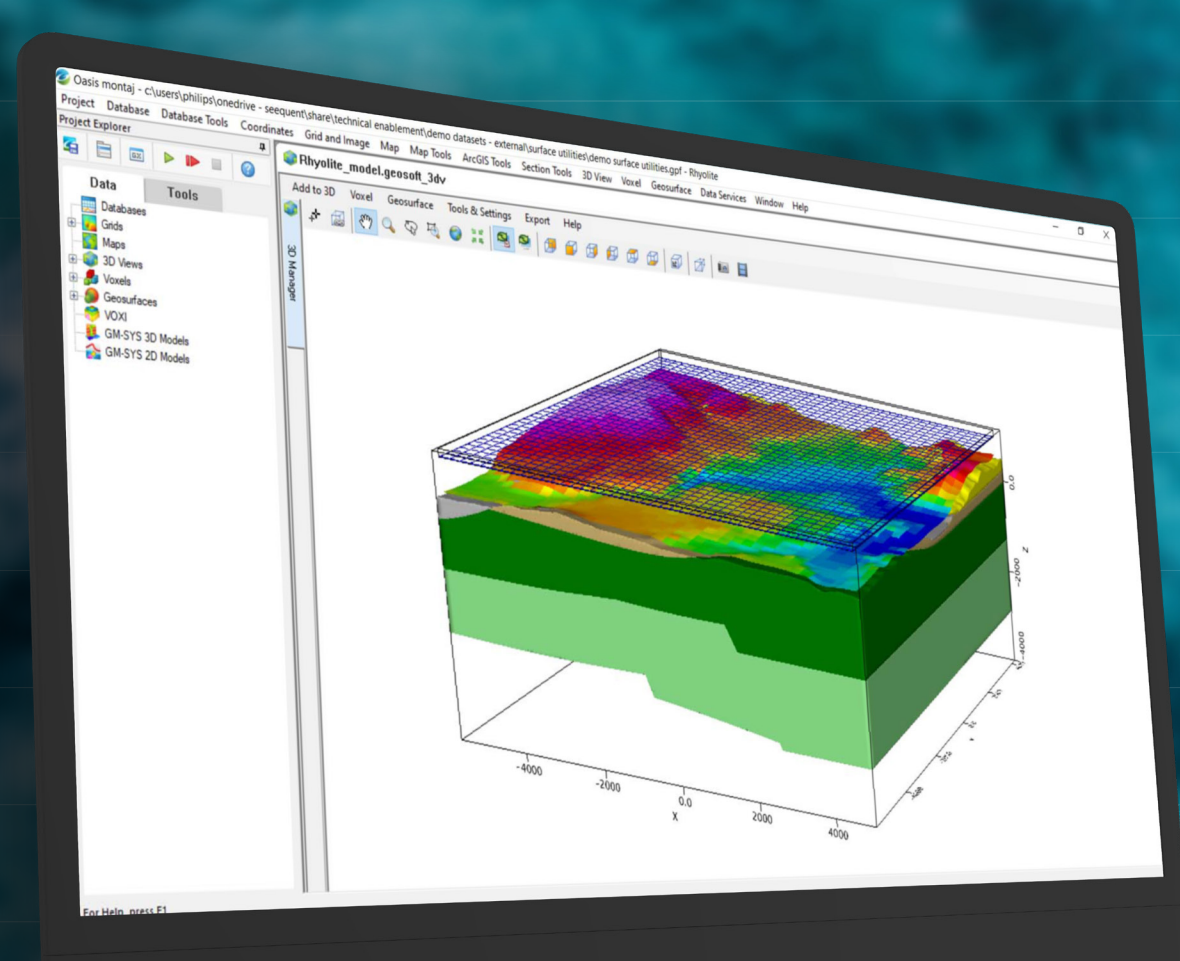

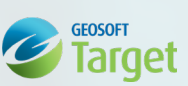

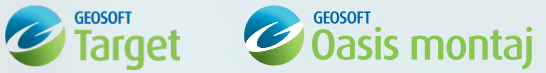

# Oasis montaj 2021.2 Release Notes

# The following issues have been fixed:

#### General

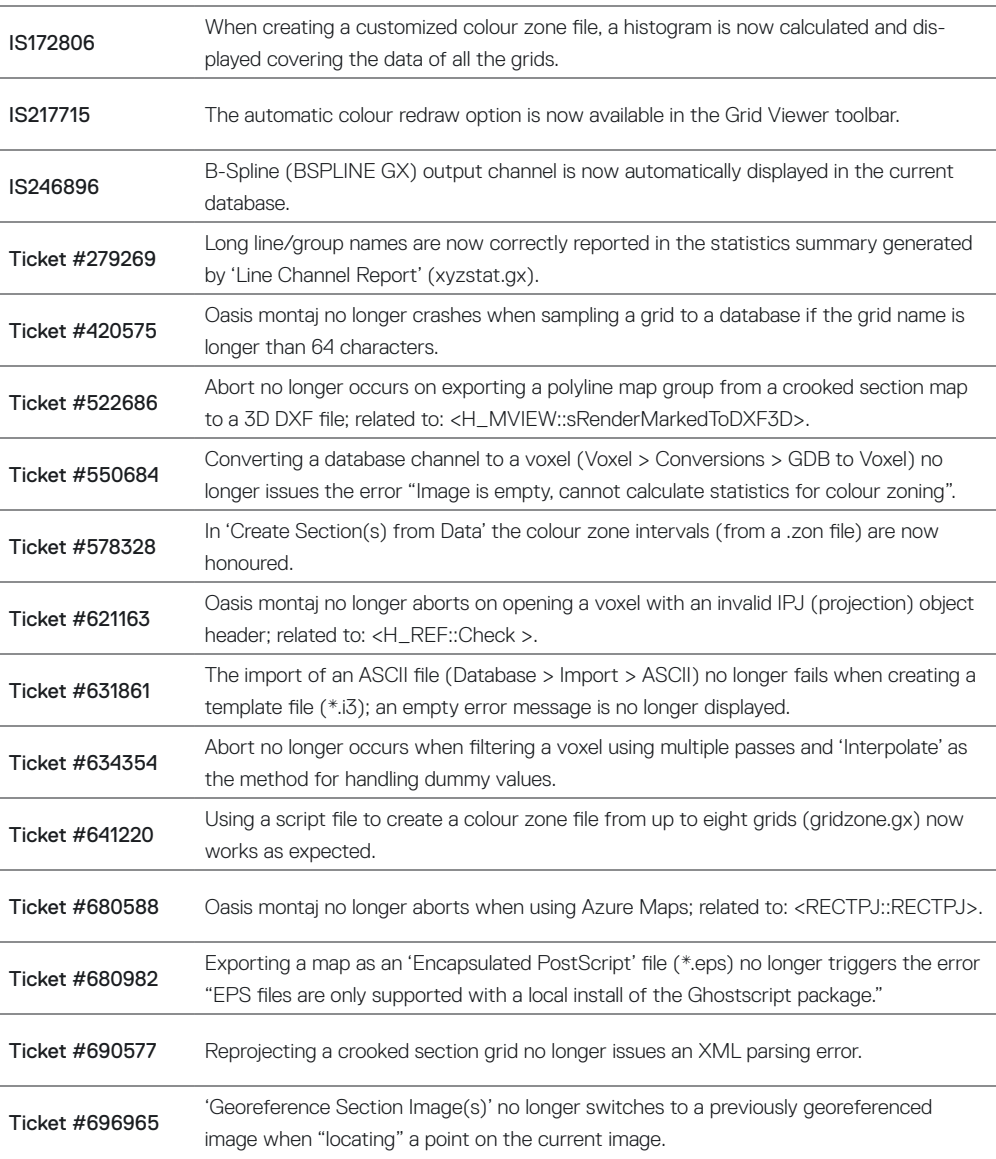

### GM-SYS Profile Modeling

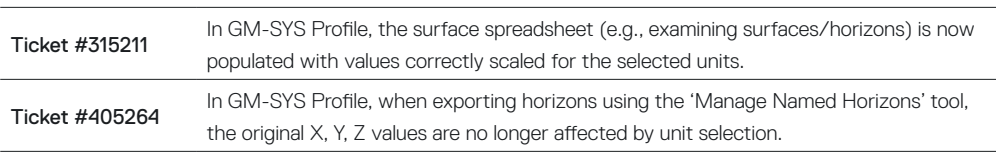

## Gravity & Terrain Correction

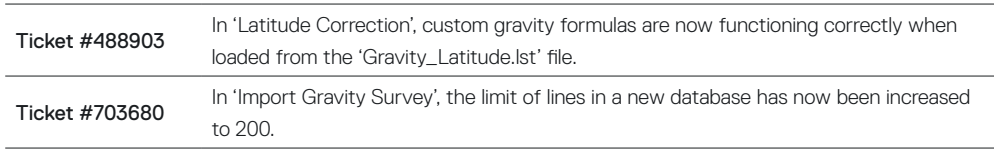

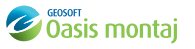

# Induced Polarization & Resistivity

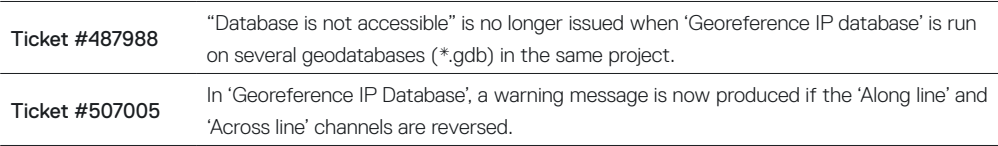

# UX-Analyze

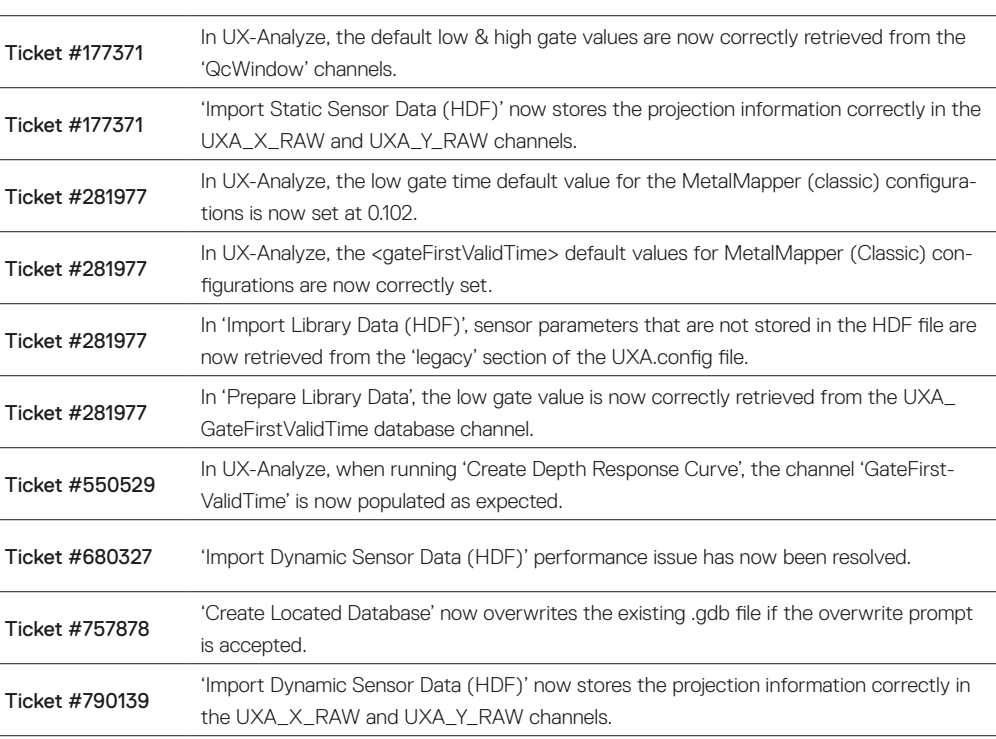

#### UXO Land

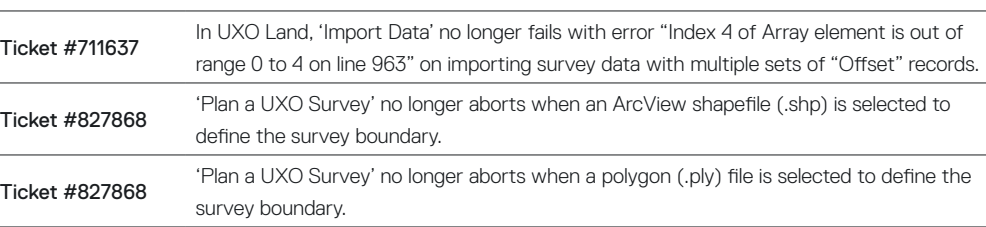

## UXO Land & UX-Analyze

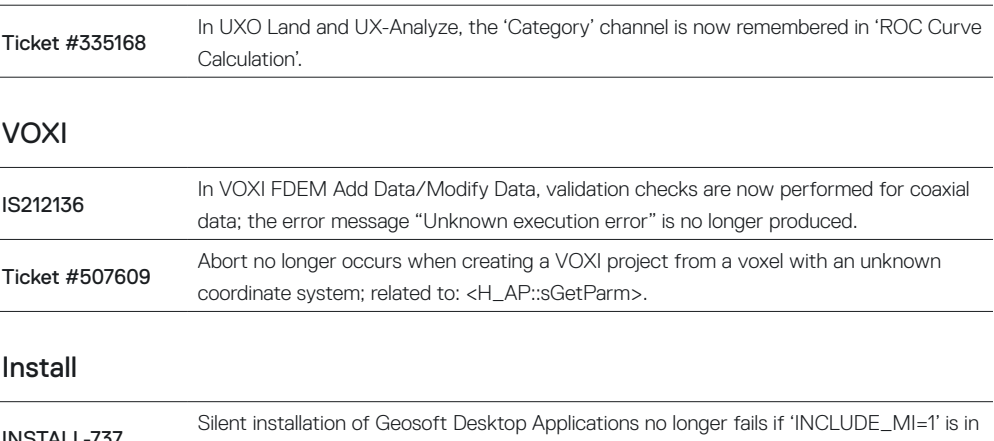

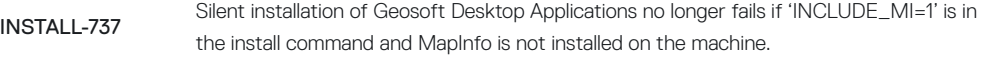

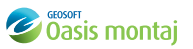

# Target 2021.2 Release Notes

# The following issues have been fixed:

#### General

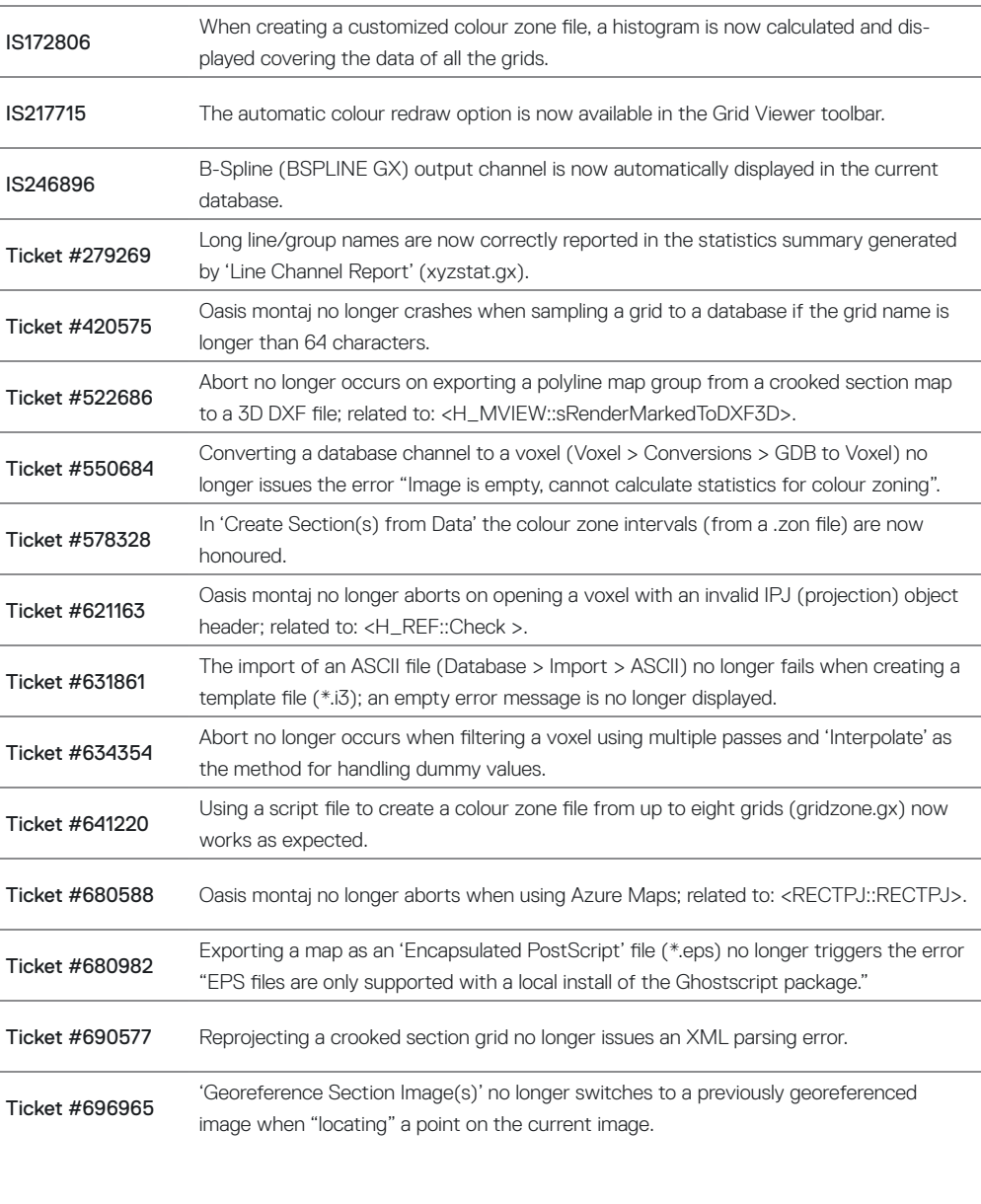

#### Install

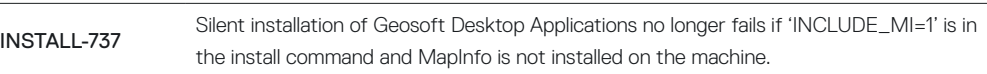

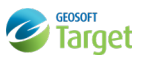